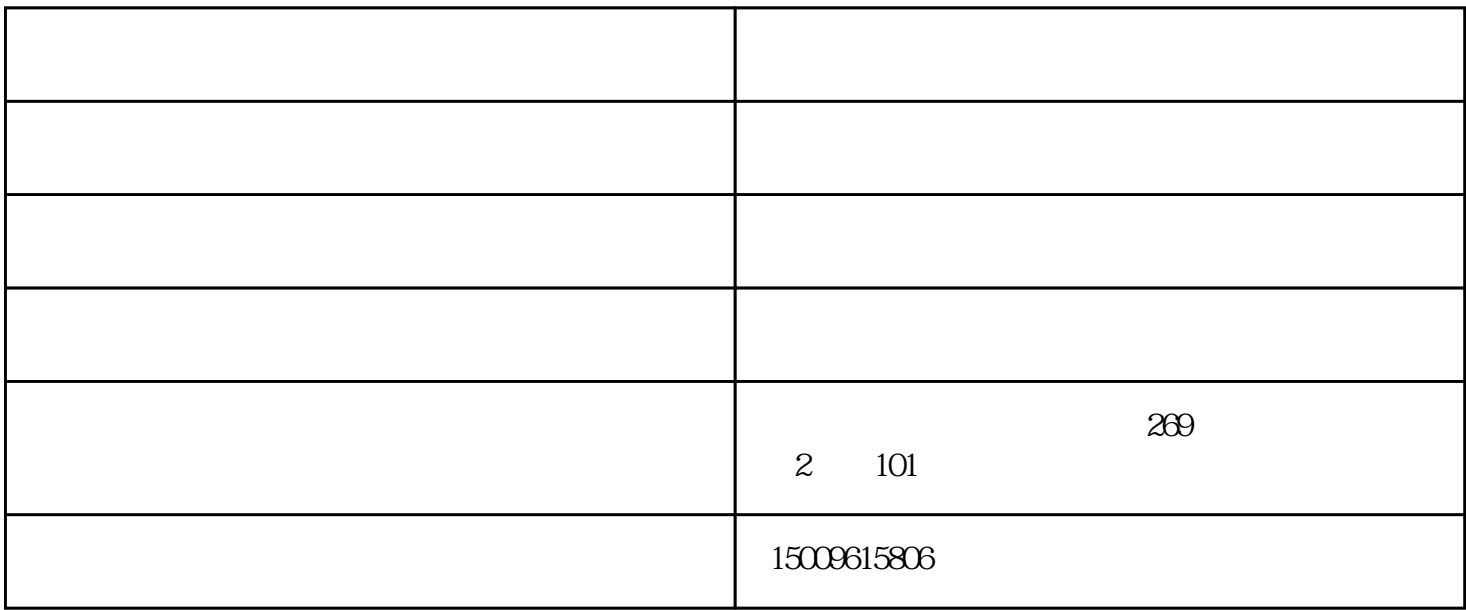

 $\begin{array}{l} \text{\textdegree: } \text{9c4c12949a4f31474f299058ce2b22a"} \qquad \text{\textdegree: } \text{9c4c12949a4f31474f299058ce2b22a"} \qquad \text{\textdegree: } \text{9c4c12949a4f31474f299058ce2b22a"} \qquad \text{\textdegree: } \text{9c4c12949a4f31474f299058ce2b22a"} \qquad \text{\textdegree: } \text{19c4c12949b4f31474f2990$ " MD5

 $\sim$ 1

 $\sim$  2.

 $\mathcal{U}_1$ 

 $\frac{a}{\sqrt{a}}$ 

 $\Gamma$  or  $\Gamma$  , and  $\Gamma$  or  $\Gamma$  or  $\Gamma$  or  $\Gamma$  . The  $\Gamma$  or  $\Gamma$ 

www.eyesondesign.cn<br>!

飞跃,共同成功!